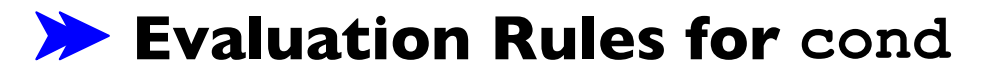

**Design Recipe with cond**

**Helper Functions and Reuse**

**Compound Data**

### Recap: Conditionals in Racket

**(cond [***question answer***] ... [***question answer***])**

- Any number of **cond** "lines"
- Each line has one *question* expression and one *answer* expression

```
(define (absolute x)
   (cond
   [(> x 0) x]
   [else (- x)]))
                             (absolute 10) → 10
                             (absolute -7) \rightarrow 7
```

```
First question is literally #true or else
           (cond
            [#true answer]
            ...
            [question answer])
                                    → answer
```
• Keep only the first answer

First question is literally **#true** or **else (cond [#true** *answer***] ... [***question answer***])** → *answer*

• Keep only the first answer

Example:

 $(+ 1$  (cond  $\rightarrow (+ 1 1) \rightarrow 2$ **[#true 1] [#false 0]))**

First question is literally **#true** or **else (cond [#true** *answer***] ... [***question answer***])** → *answer*

• Keep only the first answer

Example:

**(- 1 (cond [#true 0] [(< 10 12) 10] [(>= 10 12) 12]))**  $\rightarrow$  (- 1 0)  $\rightarrow$  1

First question is literally **#true** or **else (cond [#true** *answer***] ... [***question answer***])** → *answer*

• Keep only the first answer

Example:

 $(* 1 (cond \rightarrow (* 1 0) \rightarrow 0$ **[#true 0]))**

First question is literally **#false**

**(cond [#false** *answer***] [***question answer***] ... [***question answer***])**  $\rightarrow$ **(cond [***question answer***] ... [***question answer***])**

• Throw away the first line

First question is literally **#false**

**(cond [#false** *answer***] [***question answer***] ... [***question answer***])**  $\rightarrow$ **(cond [***question answer***] ... [***question answer***])**

• Throw away the first line

Example:

**(+ 1 (cond** → **(+ 1 (cond [#false 1] [#true 17])) [#true 17]))**

 $\rightarrow$  (+ 1 17)  $\rightarrow$  18

First question isn't a value, yet

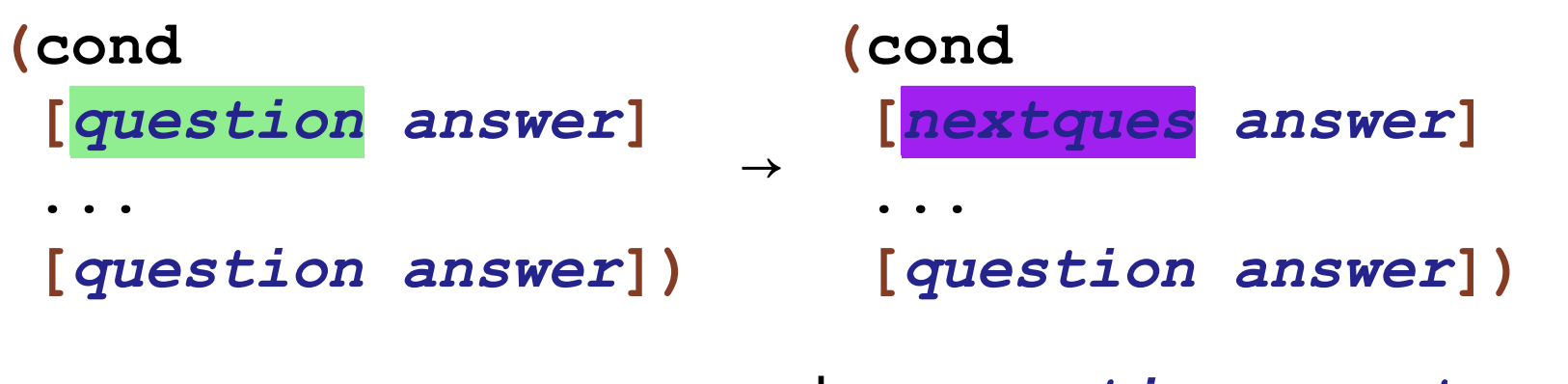

where *question* → *nextques*

• Evaluate first question as sub-expression

First question isn't a value, yet

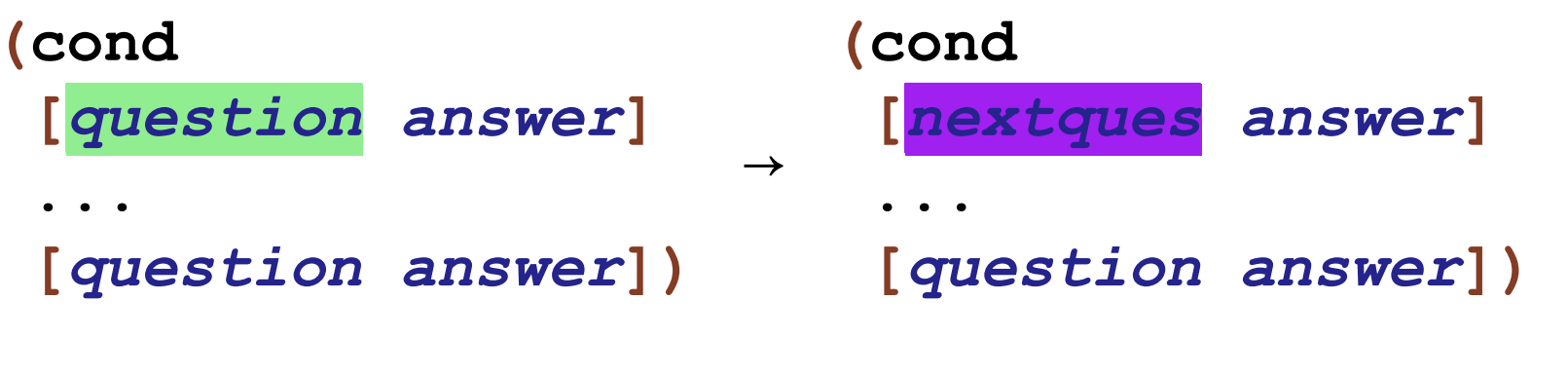

where *question* → *nextques*

• Evaluate first question as sub-expression

Example:

**(+ 1 (cond** → **(+ 1 (cond [(< 1 2) 5] [#true 5] [else 8])) [else 8]))**

 $\rightarrow$  (+ 1 5)  $\rightarrow$  6 10

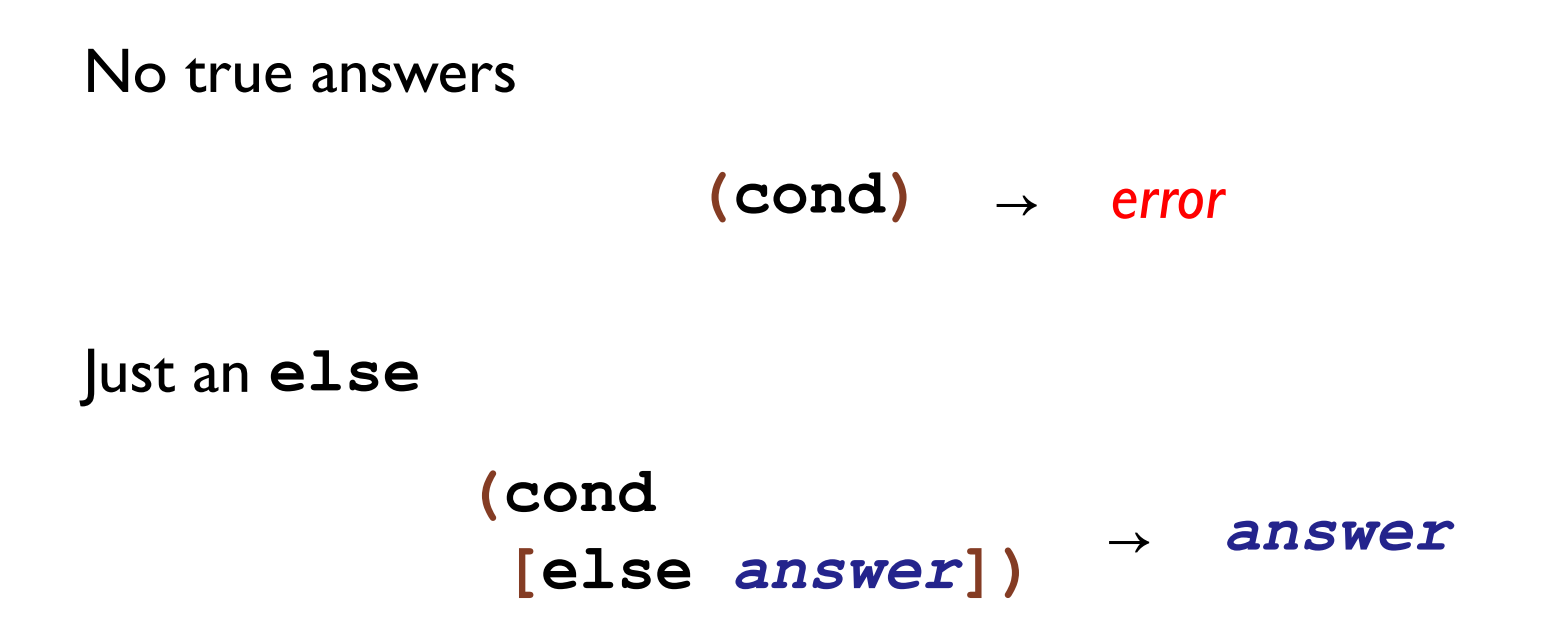

**Design Recipe with cond**

**Helper Functions and Reuse**

**Compound Data**

# Design Recipe I

#### **Data**

• Understand the input data: **num**, **bool**, **string**, or **image**

#### **Signature, Purpose, and Header**

• Describe (but don't write) the function

#### **Examples**

• Show what will happen when the function is done

#### **Body**

• The most creative step: implement the function body

#### **Test**

• Run the examples

#### **Examples**

When the problem statement divides the input into several categories, test each one

#### **Examples**

When the problem statement divides the input into several categories, test each one

Example:

Write the function **line-part** that determines whether a number is on zero, to the left, or to the right on a number line

 $\overline{0}$ 

#### **Examples**

When the problem statement divides the input into several categories, test each one

Example:

Write the function **line-part** that determines whether a number is on zero, to the left, or to the right on a number line

$$
\longleftrightarrow
$$

**(check-expect (line-part 0) "zero") (check-expect (line-part -3) "left") (check-expect (line-part 3) "right")**

# Design Recipe I

#### **Data**

• Understand the input data: **num**, **bool**, **string**, or **image**

#### **Signature, Purpose, and Header**

• Describe (but don't write) the function

#### **Examples**

• Show what will happen when the function is done

#### **Body**

• The most creative step: implement the function body

#### **Test**

• Run the examples

#### **Body**

When the problem statement divides the input into *N* categories:

- Start the body with a **cond** expression and *N* lines
- Formulate a question to recognize each category

#### **Body**

When the problem statement divides the input into *N* categories:

- Start the body with a **cond** expression and *N* lines
- Formulate a question to recognize each category

Example:

Write the function **line-part** that determines whether a number is on zero, to the left, or to the right on a number line

#### **Body**

When the problem statement divides the input into *N* categories:

- Start the body with a **cond** expression and *N* lines
- Formulate a question to recognize each category

Example:

Write the function **line-part** that determines whether a number is on zero, to the left, or to the right on a number line

```
Three cases,so three lines: (define (line-part n)
                           (cond
                           [(= n 0) ...]
                           [(< n 0) ...]
                           [(> n 0) ...]))
```
**Design Recipe with cond**

**Helper Functions and Reuse**

**Compound Data**

# Designing Programs

#### **Design recipe**

• As outlined last lecture

# Designing Programs

#### **Design recipe**

• As outlined last lecture

#### **Helper functions and reuse**

• Writing writing a function, consider whether existing functions help

Example: **insert-at-middle** uses **middle**

• Look for functions that you wish you had written

Example: **same-person-maybe-disguised?** needs **wearing-beard?**

Write the function **bigger-image?** which checks whether one image has more pixels than a second image

Write the function **bigger-image?** which checks whether one image has more pixels than a second image

**; image image -> bool**

Write the function **bigger-image?** which checks whether one image has more pixels than a second image

- **; image image -> bool**
- **; Returns true if a has more pixels than b**

Write the function **bigger-image?** which checks whether one image has more pixels than a second image

- **; image image -> bool**
- **; Returns true if a has more pixels than b**

**(define (bigger-image? a b) ...)**

Write the function **bigger-image?** which checks whether one image has more pixels than a second image

- **; image image -> bool**
- **; Returns true if a has more pixels than b**

**(define (bigger-image? a b) ...)**

**(check-expect (bigger-image? ) #true) (check-expect (bigger-image? ) #false)**

Write the function **bigger-image?** which checks whether one image has more pixels than a second image

```
; image image -> bool
; Returns true if a has more pixels than b
(define (bigger-image? a b)
   (> (* (image-width a) (image-height a))
     (* (image-width b) (image-height b))))
```
**(check-expect (bigger-image? ) #true) (check-expect (bigger-image? ) #false)**

Write the function **bigger-image?** which checks whether one image has more pixels than a second image

```
; image image -> bool
```
**; Returns true if a has more pixels than b (define (bigger-image? a b)**

**(> (image-size a) (image-size b)))**

```
(check-expect (bigger-image? ) #true)
(check-expect (bigger-image? ) #false)
```
*Wish list:* **image-size**

Write the function **bigger-image?** which checks whether one image has more pixels than a second image

```
; image image -> bool
```
**; Returns true if a has more pixels than b (define (bigger-image? a b)**

**(> (image-size a) (image-size b)))**

```
(check-expect (bigger-image? ) #true)
(check-expect (bigger-image? ) #false)
```
*Wish list:* **image-size**

Fullfll wishes by applying the recipe again *(exercise for the reader)*

We should be able to use **bigger-image?** to write the **max-image** function

We should be able to use **bigger-image?** to write the **max-image** function

**; image image -> image ; Returns a if a has more pixels than b, ; otherwise returns b (define (max-image a b) ...)**

We should be able to use **bigger-image?** to write the **max-image** function

**; image image -> image ; Returns a if a has more pixels than b, ; otherwise returns b (define (max-image a b) ...)**

**(check-expect (max-image ) ) (check-expect (max-image ) )**

We should be able to use **bigger-image?** to write the **max-image** function

**; image image -> image ; Returns a if a has more pixels than b, ; otherwise returns b (define (max-image a b) ... (bigger-image? a b) ...)**

**(check-expect (max-image ) ) (check-expect (max-image ) )**

We should be able to use **bigger-image?** to write the **max-image** function

```
; image image -> image
; Returns a if a has more pixels than b,
; otherwise returns b
(define (max-image a b)
   (cond
   [(bigger-image? a b) a]
   [else b]))
```
**(check-expect (max-image ) ) (check-expect (max-image ) )**

**Design Recipe with cond**

**Helper Functions and Reuse**

**Compound Data**

## Positions

• A **posn** is

**(make-posn X Y)**

where **X** is a **num** and **Y** is a **num**

## Positions

• A **posn** is

**(make-posn X Y)**

where **X** is a **num** and **Y** is a **num**

Examples:

**(make-posn 1 2) (make-posn 17 0)**

## **Positions**

```
• A posn is
```

```
(make-posn X Y)
```
where **X** is a **num** and **Y** is a **num**

Examples:

**(make-posn 1 2) (make-posn 17 0)**

A **posn** is a value, just like a number, symbol, or image

### posn-x and posn-y

The **posn-x** and **posn-y** operators extract numbers from a **posn**:

**(posn-x (make-posn 1 2))** → **1**

**(posn-y (make-posn 1 2))** → **2**

### posn-x and posn-y

The **posn-x** and **posn-y** operators extract numbers from a **posn**:

**(posn-x (make-posn 1 2))** → **1**

**(posn-y (make-posn 1 2))** → **2**

• General evaluation rules for any values **X** and **Y**:

**(posn-x (make-posn X Y))** → **X**

**(posn-y (make-posn X Y))** → **Y**

Is **(make-posn 100 200)** a value?

Is **(make-posn 100 200)** a value?

**Yes.**

A **posn** is

**(make-posn X Y)**

where **X** is a **num** and **Y** is a **num**

Is **(make-posn (+ 1 2) 200)** a value?

Is **(make-posn (+ 1 2) 200)** a value?

**No. (+ 1 2)** is not a **num**, yet.

Is **(make-posn (+ 1 2) 200)** a value?

**No. (+ 1 2)** is not a **num**, yet.

• Two more evaluation rules:

**(make-posn X Y)** → **(make-posn Z Y)** when  $X \rightarrow Z$ 

**(make-posn X Y)** → **(make-posn X Z)** when  $Y \rightarrow Z$ 

Is **(make-posn (+ 1 2) 200)** a value?

**No. (+ 1 2)** is not a **num**, yet.

• Two more evaluation rules:

**(make-posn X Y)** → **(make-posn Z Y)** when  $X \rightarrow Z$ 

**(make-posn X Y)** → **(make-posn X Z)** when  $Y \rightarrow Z$ 

Example:

**(make-posn (+ 1 2) 200)** → **(make-posn 3 200)**

## More Examples

Try these in DrRacket's stepper:

```
(make-posn (+ 1 2) (+ 3 4))
```
**(posn-x (make-posn (+ 1 2) (+ 3 4)))**

```
; posn -> num
(define (pixels-from-corner p)
   (+ (posn-x p) (posn-y p)))
(pixels-from-corner (make-posn 1 2))
```

```
; posn -> posn
(define (flip p)
   (make-posn (posn-y p) (posn-x p)))
(flip (make-posn 1 2))
```